## CONGRESS.GOVQUICK START guide

**Advanced Searches** 

Examples: "Trade Relations", "Export Control"

Include bill text in this search

All Congresses 93-115 (1973-2018)

**Congress** 

114 (2015-2016)

**Browse** 

**CONGRESS.GOV** 

Legislation

**Legislation Text** 

Nominations

**Committee Reports** 

**Congressional Record** 

## **FIND A BILL**

*Search for bills and resolutions by number or keyword.*

- Enter a bill, resolution or law number in the **Legislation and Law Numbers** box. Click on Search or press Enter on your keyboard.
- Type a word or phrase into the search bar at the top of the form. Use AND, OR and NOT to connect search terms.
- Use **Search Tools** link at top of page to find number formats and other search connectors.

## **MODIFY YOUR SEARCH**

*Home page search form defaults to legislation from the current Congress.*

- Use the menu on the left to expand your search to other collections.
- From search results page, click on **EDIT THIS SEARCH** to modify your search parameters.
- Narrow your search by opening **Show Filters** and selecting additional search constraints.
- Choose a different way to sort your results from the **Sort by** menu.

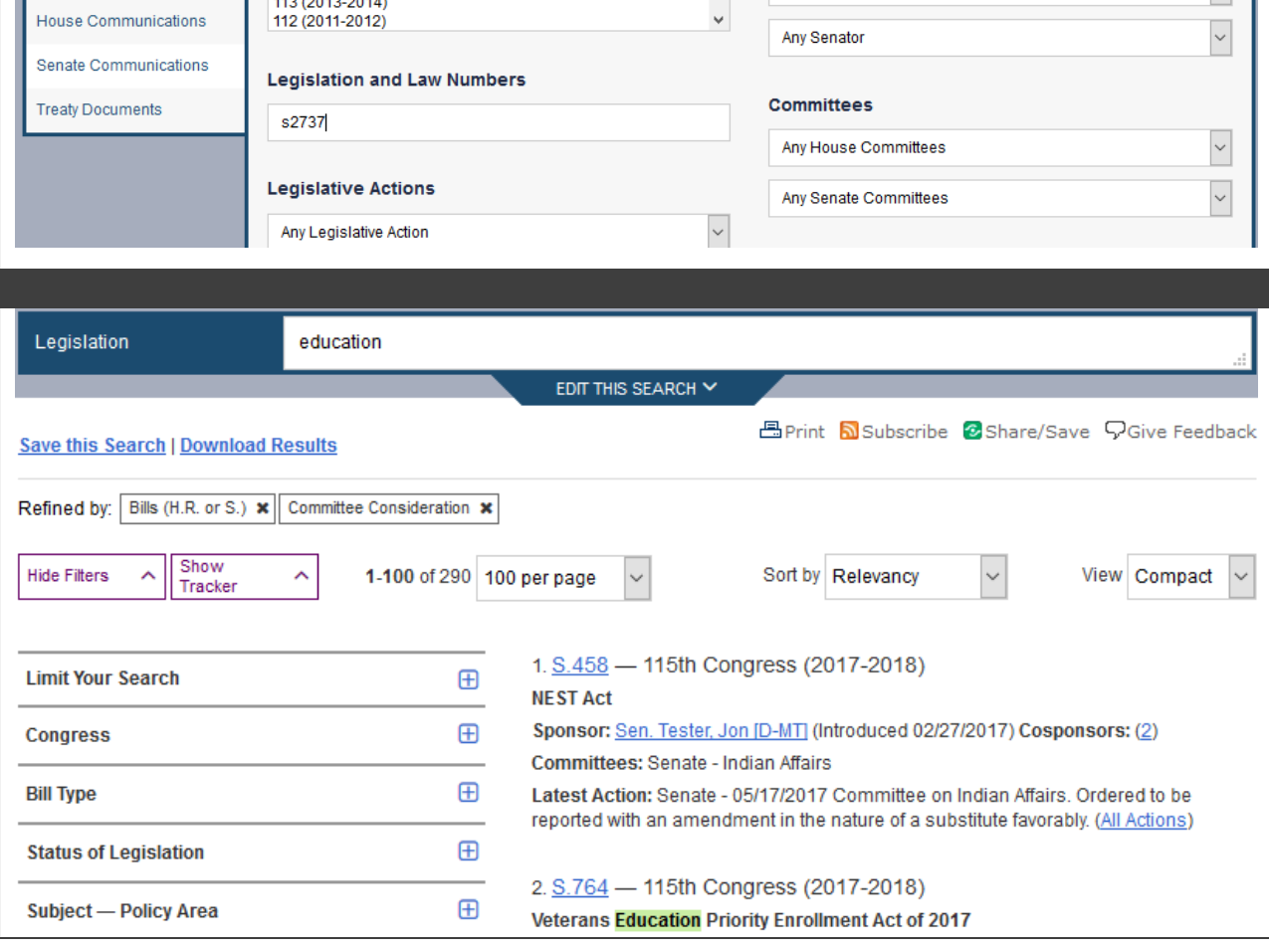

Search Tools

Legislation | Congressional Record | Committees | Members

☑ Word Variants □ Case Sensitive | Search Only: □ Titles □ Summaries □ Actions

**Sponsors/Cosponsors** 

⊠ Sponsor □ Cosponsor

Any Representative

Sign In •

 $\backsim$ 

Support  $\blacktriangleright$ 

## **FOLLOW CURRENT ACTIVITIES**

*Find out about Congressional activities.*

- Easy access from the home page.
- See when each chamber is in session.
- Watch live floor proceedings.
- View committee schedules.

*and set up email alerts.*

search results page.

issue is available.

• Subscribe to RSS feeds for Most-Viewed Bills, On the House Floor Today, On the Senate Floor today and more.

**Current Legislative Activities** 

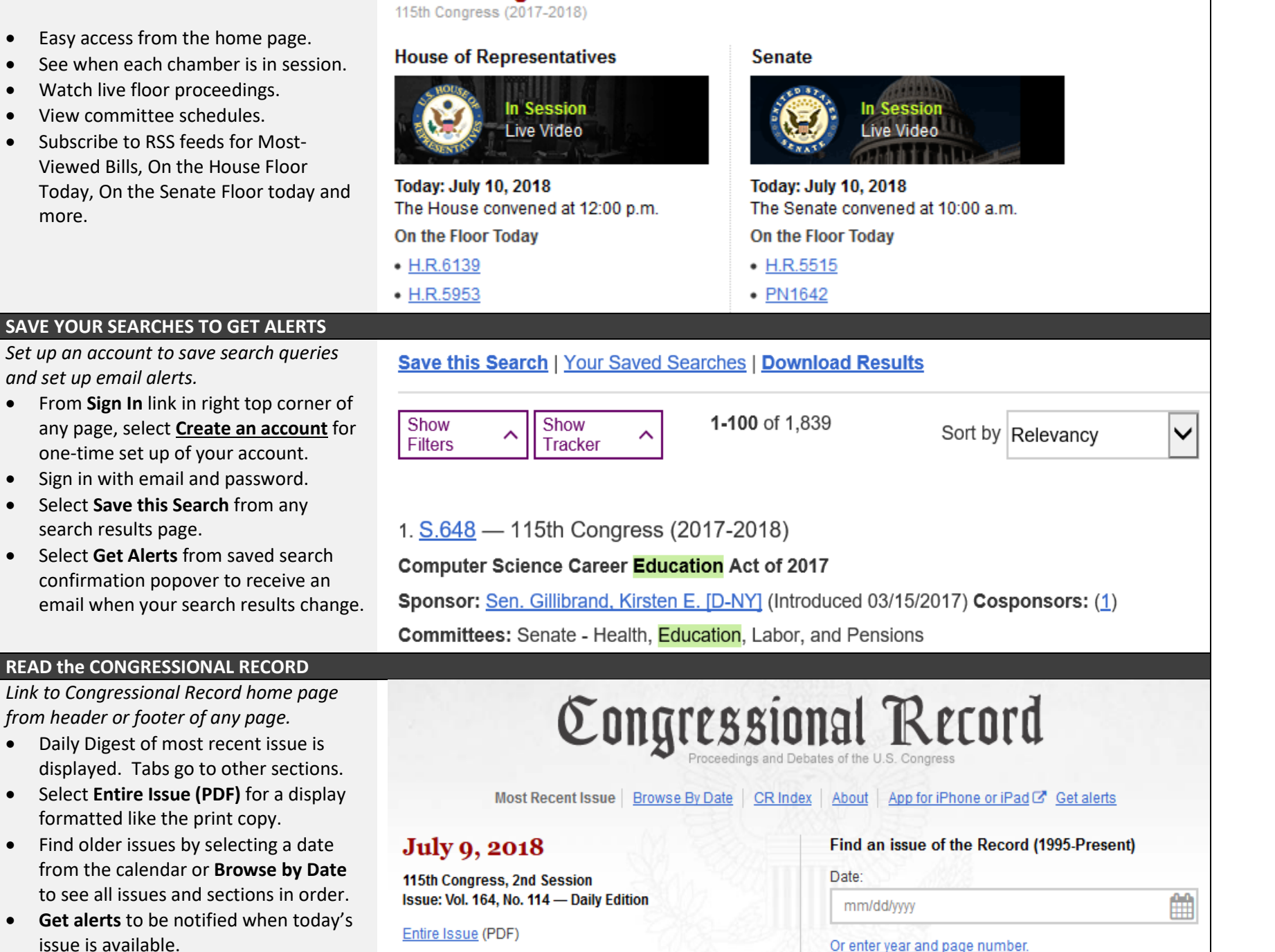

**LEARN MORE ABOUT CONGRESS.GOV:** Click on **Support** for **Help** pages. Use **Contact** to send questions on searching or content.